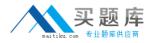

**IBM 000-571** 

# IBM Tivoli Process Automation Engine V7.5 Implementation Version: 4.0

http://www.maitiku.com QQ:860424807

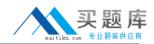

# **QUESTION NO: 1**

Which statement is true related to applications and the Application Designer?

A. All modifications to applications must be performed with the Application Designer

**B.** The files necessary to display an application are stored In the MAXAPPFILES table in the database.

**C.** The code of a control can be modified with the Application Designer when used in code configuration mode.

**D.** Every application has a presentation XML that contains the information required to build the application's user interface

Answer: D Explanation:

# **QUESTION NO: 2**

A PDF needs to be added to Tivoli process automation engine. Where can this be done?

A. Manage Files Select Action from the application that allows attached documents

B. Manage Library Select Action from the application that allows attached documents

C. Manage Folders Select Action from the application that allows attached documents

D. Manage Documents Select Action from the application that allows attached documents

Answer: B Explanation:

# **QUESTION NO: 3**

The Conditional Expression Manager is accessed through which system module?

- A. Security
- B. Integration
- C. Administration
- **D.** System Configuration

Answer: C Explanation:

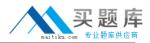

# **QUESTION NO: 4**

Where are attached document folders associated?

- A. Documents application
- **B.** any Single-Page application
- C. System Configuration application
- D. the application that allows attached documents

# Answer: A

Explanation:

## **QUESTION NO: 5**

What happens when the Rolling Appender reaches the file size limit?

- A. The current file is deleted and a new file is created
- B. The current file is renamed and a new file is created.
- **C.** The new log statements overwrite the older log on the same file.
- D. The current file is moved into the /maximo/logfile/archive directory and a new file is created

# Answer: B

**Explanation:** 

#### **QUESTION NO: 6**

Which two modifications can be made to the user interface of a selected application using the Application Designer? (Choose two.)

- A. add values to a domain
- B. add a tab to an application
- C. add an attribute to an object
- **D.** move a field within an application
- E. change the data type of an attribute

| Answer: B,D  |  |
|--------------|--|
| Explanation: |  |

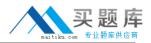

## **QUESTION NO: 7**

How is the Condition Expression Builder accessed?

A. select Condition Expression Builder from the Administration module menu

**B.** select Condition Expression Builder icon in the Conditional Expression application toolbar

**C.** select Condition Expression Builder icon in the Conditional Expression application details view

**D.** select Condition Expression Builder from the Conditional Expression application Select Action menu

Answer: C Explanation:

# **QUESTION NO: 8**

An item set is required to generate data records. What are two of the records? (Choose two.)

A. People

- B. Assets
- C. Locations
- D. Item Master
- E. Organizations

Answer: D,E Explanation:

# **QUESTION NO: 9**

Which statement explains the relationship of an E-audit fitter to the Database Configuration application?

**A.** Using the Database Configuration application allows the creation of E-audit filters for main objects only.

B. The type of information that requires these E-audit filters can be refined by using the E-audit filter on the Audit section of the Object tab within the Database Configuration application.
C. Included in the Database Configuration application is an action item called Enable E-audit Filter which allows the selection of the appropriate auditing requirements for a given database object
D. E-Audit filters are created for database objects in the Audit application and enabled using the E-audit filter selection dialog on each database object within the Database Configuration application.

# Answer: B